# **O tym, jak napisać udane sprawozdanie**

*Dr inż. Ireneusz Bugański Katedra Fizyki Materii Skondensowanej Akademia Górniczo-Hutnicza im. Stanisława Staszica w Krakowie*

## **Słowo Wstępu**

Zajęcia na Pracowni Fizycznej AGH stanowią z reguły pierwsze zajęcia, na których, jako studenci, jesteście proszeni do przygotowywania sprawozdań z wykonywanych ćwiczeń. Co prawda na pierwszych zajęciach poznacie techniczne wymagania odnośnie sprawozdań, jednak samo ich pisanie wymaga umiejętności, które nabędziecie dopiero własnoręcznie przygotowując tekst. Żeby pomóc Wam, drodzy studenci, przebrnąć przez trudne początki, pozwoliłem sobie stworzyć niniejszy skrypt. Wyselekcjonowałem w nim najbardziej przydatne uwagi, które wielokrotnie przekazywałem studentom w trakcie prowadzonych przeze mnie zajęć oraz omówiłem najczęstsze błędy. Mam nadzieję, że po lekturze tego skryptu, uda Wam się już po pierwszych zajęciach napisać sprawozdanie, z którego i Wy, i Wasz prowadzący, będziecie dumni. Skrypt jest co prawda dość długi, ale i liczba możliwych błędów jest długa. Myślę jednak, że już pojedyncze przeczytanie tekstu pozwoli Wam spojrzeć na sprawozdania z zupełnie innej strony.

#### **Co to jest sprawozdanie?**

Szybka wizyta w wyszukiwarce internetowej pozwala dowiedzieć się, że sprawozdanie jest relacją z wydarzeń, które powinny być przedstawione chronologicznie lub tematycznie. I tutaj zakończmy definicję, bo nie jest ona dla nas aż tak istotna.

Swoim studentom zawsze mówię (może potwierdzą), że **sprawozdanie ma opowiadać historię**. Sprawozdanie nie polega na wrzuceniu szeregu tabel z danymi i wykresów, które nie zostały w żaden sposób skomentowane. To nie kolaż. Dane zawsze zebrano w jakimś kontekście – coś zostało zmierzone metodą, która z zasady ma ograniczenia, no i zebrano dane takim, a nie innym sprzętem. Weźmy np. pomiar czasu biegu sprinterów. **Dlaczego, żeby ustalić, który z nich wygrał bieg, wystarczy zmierzyć czas biegu każdego z zawodników**? Zastanówmy się nad tym. Dokonujemy pomiaru czasu i na jego podstawie jesteśmy w stanie powiedzieć, kto wygrał! O wszystkim decyduje pomiar jednej zmiennej! Ale dlaczego to wystarcza? **Bo na początku przyjmujemy szereg założeń**: że każdy ruszył w tym samym momencie (a przynajmniej miał szansę ruszyć), że przebiegli tę samą drogę, że czas dla każdego zawodnika płynął w taki sam sposób dla obserwatora ze stoperem (no może za daleko wyszliśmy z założeniami). Gdyby to wszystko nie było spełnione, to pomiar czasu nie miałby nic wspólnego z określeniem, kto był najszybszy. Tak samo pomiary na pracowni wykonujemy, bo teoria nam pozwala zredukować problem do prostych zależności między mierzonymi i wyznaczanymi wielkościami. Przy czym ta sama **teoria wymaga przyjęcia określonych założeń odnośnie warunków eksperymentu**, które są mniej lub bardziej spełnione. I to wszystko należy opowiedzieć w formie historii.

Sprawozdanie ma określoną formę i podzielone jest na rozdziału. Najpierw mówimy co w ogóle chcieliśmy osiągnąć (i pozytywna ocena z zajęć to nie jest główny cel) – **Cel ćwiczenia/Abstrakt**. Potem mówimy jaka teoria pozwala nam na osiągnięcie celu i jakie ma ograniczenia – **Wstęp teoretyczny**. Następnie dokonujemy pomiarów określonym sprzętem - **Aparatura**, komentując ewentualne błędy czy problemy z zebranymi danymi. Na podstawie zebranych danych obliczamy szukane wielkości, używając do tego teorii fizycznej – **Analiza danych**, a na końcu piszemy co nam wyszło i czy spełniło to nasze oczekiwania – **Podsumowanie/Wnioski**. Tutaj pragnę zaznaczyć, żebyście nie wstydzili się wyników niezgodnych z przewidywaniami. Studenci często czują potrzebę "korygowania" rzeczywistości, poprzez dorabianie albo poprawianie wyników. Nie róbcie tego. Doświadczony prowadzący w większości przypadków jest w stanie od ręki zauważyć, że wyniki są spreparowane i niepotrzebnie narobicie sobie kłopotów. Ja zawsze mówię – zły wynik to też wynik. Nawet w badaniach naukowych jeśli coś nie wyjdzie, to jest to ważna informacja, którą warto podzielić się ze światem. Wszyscy uczymy się na błędach.

Podsumowując, **sprawozdanie ma być instrukcją dla każdego**, kto weźmie taki tekst do ręki i **będzie chciał powtórzyć nasze pomiary**, **albo rozszerzyć je** o nowe horyzonty. Ale żeby iść dalej, musi wiedzieć co już zostało zrobione. I po to jest sprawozdanie.

W następnych sekcjach omówię ważne składowe każdego sprawozdania oraz popularne błędy, pojawiające się w poszczególnych sekcji sprawozdań.

## **Abstrakt**

Zgodnie z definicją z Wikipedii, abstrakt to streszczenie publikacji naukowej lub książki, w którym w formie maksymalnie skondensowanej i z największą liczbą słów kluczowych, zawarte są podstawowe informacje o tezie artykułu (książki), metodyce badań oraz najważniejszych wynikach i wnioskach.

Abstrakt najlepiej napisać po przygotowaniu sprawozdania czy innego tekstu naukowego, kiedy już wiemy co jest najważniejsze dla naszego tekstu jak również jakie wyniki otrzymaliśmy. W abstrakcie musimy zawrzeć informację o problemie, który rozwiązujemy i dlaczego jest ważny w kontekście naszych badań czy ogólnie życia. Wiem, wiem, pewnie zapytacie, gdzie w życiu użyjecie np. metody pomiaru wartości ładunku elementarnego. To teraz jest nieistotne – dla Was to obecnie cel życia. Czytelnik ma również z abstraktu dowiedzieć się jak zostały wykonane pomiary (jaką metodą, urządzeniami – nie musicie wypisywać wszystkich, np. nie musicie pisać, że pomiaru napięcia dokonaliście woltomierzem. Opisu metodologii w abstrakcie raczej używa się, jeśli dana technika jest szczególnie ważna np. użyto spolaryzowanej wiązki, gdzie standardowo używa się niespolaryzowanej, ale dzięki zmodyfikowaniu przez Was metody uzyskano zupełnie nowe wyniki). Warto też przybliżyć ważniejsze wyniki, które mogą być ciekawe dla czytelnika np. dzięki zastosowanej metodzie uzyskaliście wyjątkowo dokładne pomiary. W Waszym przypadku nie odkrywacie nowych rzeczy, a nawet jeśli coś byłoby do odkrycia, to sprzęt nie jest wystarczająco dokładny, dlatego zawsze warto napisać co było mierzone, jaką metodą i co wyszło. Przykładowo, abstrakt dla pomiarów oporu elektrycznego przy użyciu mostka Wheatstone'a:

W sprawozdaniu opisano pomiary oporu elektrycznego przy użyciu mostka Wheatstone'a. Pomiarów dokonano dla trzech oporników o nieznanym oporze oraz dla wybranych oporników zmierzono opór zastępczy ich połączenia szeregowego, równoległego i mieszanego. Wyniki pomiarów dla połączeń oporników porównano z teoretycznymi wartościami wynikającymi ze wzorów na opory zastępcze. Uzyskano pełną zgodność wykonanych pomiarów z dokładnością dwóch odchyleń standardowych.

Generalnie, rzadko w abstrakcie używa się jakichkolwiek symboli czy wzorów, ale w ogólności nie jest to zakazane. Jeśli jakiś symbol jest powszechnie znany, a jego użycie w kontekście naszego badania jest standardowe, to możemy go użyć bez większego wyjaśnienia. Czy używacie formy osobowej, czy bezosobowej jest bez znaczenia tak długo, jak jesteście w tym konsekwentni przez cały tekst. Przynajmniej ja tak uważam i wiele osób się ze mną zgodzi Niektórzy prowadzący będą jednak preferowali formę bezosobową. Cóż, są gusta i guściki, więc zapewne będziecie musieli się dostosować. Jak to się mówi, siła wyższa. Jeśli chodzi o teksty naukowe i ich publikowanie w czasopismach dedykowanych, to w niektórych przypadkach wydawca wymaga określonej formy, do której należy się dostosowywać.

## **Wstęp teoretyczny**

Jest to ważna sekcja, gdzie podajecie teorię, wymaganą do zrozumienia obliczeń i wykonywanych pomiarów. **Nie musicie przepisywać całej Wikipedii!!** Ważne, żeby znalazły się tutaj wzory. Te, które są używane w sekcji dotyczącej analizy danych pomiarowych, powinny być ponumerowane. Przykładowy zapis wzoru wygląda tak:

$$
T = 2\pi \sqrt{\frac{l}{g}}.
$$
 (1)

Od razu powiem jedno, elementy wstawione (tabele, rysunki, wzory) powinny być oddzielone od tekstu enterem, zarówno od góry, jak i od dołu, ale póki co to jest mniej ważne. Skupmy się na zapisie. Zauważcie, że po wzorze znalazła się kropka. Wzór, mimo, że zapisywany w oddzielnej linii, jest częścią poprzedzającego go zdania i należy stosować do niego interpunkcję w normalny sposób.

Ja, używając Worda, lubię umieszczać wzory w tabelkach o trzech kolumnach, jak to zostało pokazane w powyższym przykładzie. Daje mi to kontrolę nad położeniem wzoru i dobrym umiejscowieniem numeru wzoru. Wzór w środkowej komórce wyśrodkowuję, a numer wzoru wyrównuję do prawej. Oczywiście ramy tabelki można ukryć, klikając opcję 'no borders' i już wygląda profesjonalnie:

$$
T = 2\pi \sqrt{\frac{l}{g}}.\tag{1}
$$

Bardzo często w swoich sprawozdaniach wklejacie wzory z innego źródła jako obrazy. Nie wygląda to ładnie, bo często jakość obrazu jest niska i widać piksele, a po drugie nie dopasowujecie rozmiaru czcionki i te wzory są rozstrzelone po całym sprawozdaniu. Obecne wersje Worda mają bardzo dobre narzędzie do pisania wzorów. Jeśli nie macie Worda to jest dostępny Open Office, w którym wzory pisze się dokładnie tak samo jak w Latexie. Prędzej czy później będziecie musieli nauczyć się pisać wzory, a teraz jest idealny moment. Wykorzystajcie to! Wzory muszą być sformatowane tak, żeby pasowały do tekstu. Nie stosujcie dla nich (nagle) innego rozmiaru czcionki. To źle wygląda. Nie wrzucajcie też wzorów, jakby były wklejone gdzieś na marginesach. To wygląda wtedy, jakbyście je na siłę tam wrzucili, bo tak wypada zrobić, ale sami nie wiecie po co. Nie dawajcie mi (ani innym prowadzącym) takiego wrażenia.

Wzory, które służą wam tylko wyprowadzeniu wzoru końcowego mogą, ale nie muszą, być ponumerowane. Weźmy taki przykład:

Wzór (1) pokazuje zależność okresu  $T$  drgań wahadła matematycznego od długości  $l$ tego wahadła oraz przyspieszenia grawitacyjnego  $q$ . Przekształcając wzór (1) otrzymujemy:

$$
g = \frac{4\pi^2 l}{T^2}.\tag{2}
$$

Wzór (2) pozwala na wyznaczenie przyspieszenia ziemskiego, przez pomiar okresu drgań wahadła i przy znajomości jego długości.

Wystarczyłoby, gdyby tylko wzór (2) miał przypisany numer, a poprzedzający go wzór (1) był tylko przytoczony.

Są w nauce wzory, których się nie zapisuje, bo są powszechnie znane. Generalnie zależy to od dziedziny i trudno szukać uogólnień. Myślę, że na potrzeby zajęć na Pracowni Fizycznej AGH, lepiej będzie, jeśli będziecie zapisywać wszystkie wzory. Prowadzący będzie dzięki temu wiedział, że rzeczywiście rozumiecie, co robicie i będzie w stanie lepiej kontrolować poprawność obliczeń. Zapewne, wraz z nabieranym przez Was doświadczeniem, prowadzący wreszcie poprosi, żebyście przestali za każdym razem zapisywać wzór na średnią arytmetyczną i to bedzie ten moment, że bedziecie wiedzieli, że już lepiej sobie radzicie ze sprawozdaniami!

Co do samej teorii przytoczonej we wstępie, to omawiacie jedynie pojęcia, które są niezbędne do zrozumienia metody pomiarowej. Przykładowo, dla wahadła matematycznego warto przytoczyć równanie ruchu wahadła, ponieważ wynika z niego, dlaczego wychylenie wahadła musi być niewielkie. Pokazujecie wtedy, że dla małego kąta  $\alpha$  wychylenia wahadła z położenia równowagi, sin $(\alpha) \approx \alpha$  i dostajecie równanie ruchu harmonicznego. To, jak głęboko wchodzicie w teorię, jest de facto kwestią subiektywną. W gruncie rzeczy, chodzi jedynie o wytłumaczenie teorii metodologii pomiarowej.

Inną rzeczą, która często pojawia się we wstępie, ale jest traktowana po macoszemu, są rysunki. Podpisy rysunków powinny znaleźć się bezpośrednio pod rysunkiem lub obok, w zależności od rozmiarów rysunku lub preferencji osoby tworzącej tekst naukowy. Opis powinien zawierać wszelkie niezbędne informacje do zrozumienia rysunku. Dobrze zaprojektowany rysunek ułatwia zrozumienie problemu i potrafi zdziałać o wiele więcej niż szereg linii tekstu. Przykładowo, weźmy rysunek dla wahadła matematycznego i jego działania (**Rys. 1.**).

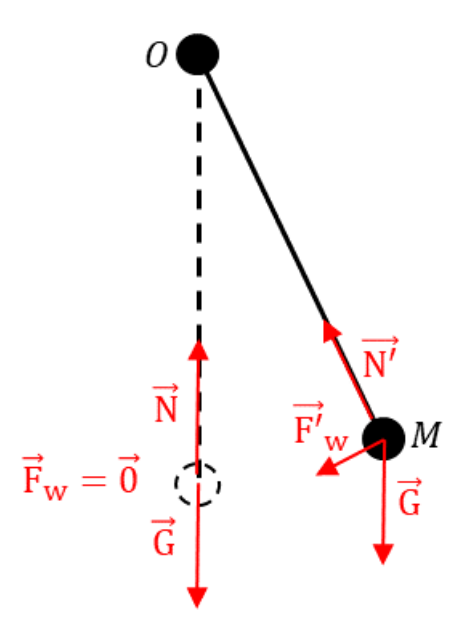

**Rys. 1.** Schemat działania wahadła matematycznego. Masa punktowa *M* po wychyleniu z położenia równowagi (linia przerywana) doznaje wypadkowej siły  $\overrightarrow{F}_{w}$  skierowanej prostopadle do kierunku naciągu nici. Siła powodująca ruch jest siłą wypadkową siły ciężkości  $\vec{G}$  oraz naciągu nici  $\overrightarrow{N'}$ , działającej na ciało. Siła ta powoduje ruch wahadła zawsze w kierunku położenia równowagi. W położeniu równowagi siła wypadkowa  $\vec{F}_w = \vec{0}$  oraz  $\vec{G} = \vec{N}$  – naciąg nici równoważy siłę ciężkości.

Zauważcie, że indeks rysunku (**Rys. 1.**) jest pogrubiony, żeby był lepiej zauważalny. To akurat nie jest reguła i może być pisany czcionką normalną, ale wyróżnienie go jest pomocne. Podpis przekazuje więcej informacji i nie jest tam tylko po to, że tak wypada. Czytelnik, spoglądając tylko na rysunek, już ma szansę się czegoś nauczyć, a jeśli chciałby zagłębić się w temat, to powinien szybko móc znaleźć odpowiedni opis w tekście pracy, poprzez znalezienie odnośnika. Rysunek wklejacie, bo słowami trudno byłoby coś wytłumaczyć. On nie spełnia roli estetycznej (choć jak jest ładny, to nawet lepiej), ale przez rysunek chcecie wytłumaczyć co tak naprawdę się dzieje. Wykresy pokazują relację, którą na podstawie tabelki trudno byłoby dojrzeć, zdjęcia układu pomiarowego pokazują jak sobie poradziliście z jego implementacją, itd. Rysunek jest ważny, a jeśli nie wiecie po co on tam jest, to znaczy, że jest zbyteczny i można go wyrzucić. Jako prowadzący, na pewno nie podwyższam oceny, kiedy skopiujecie rysunek z instrukcji do sprawozdania.

Jedną z zasad jest, by rysunek, od góry i od dołu był oddzielony od tekstu jednym akapitem. Tak jest przejrzyście. Jak już wspomniałem, ta sama zasada obowiązuje dla wzorów.

Do tworzenia rysunków możecie użyć różnych darmowych narzędzi. Jak ktoś jest zdolny to Paint jest całkiem dobry, ale osobiście bardzo często używam Power Pointa. Może to śmieszne, ale posiada on wbudowany interpreter grafiki wektorowej i zestaw wielu gotowych, podstawowych kształtów, więc bardzo dobrze nadaje się do przygotowywania bardziej złożonych grafik. Szczerze mówiąc, w najlepszych czasopismach naukowych wykresy przesyła się właśnie w formacie Power Pointa © Powyższy rysunek zrobiłem właśnie w tym programie. Chyba nie wygląda najgorzej jak na 3 minuty roboty.

W tym miejscu chciałbym również zwrócić uwagę na zapis wielkości fizycznych. Podam parę ogólnych reguł, najczęściej używanych w tekstach. Jeśli wielkość albo oznaczenie znajduje się w tekście, to powinna być pisana kursywą, typu: w wahadle matematycznym masa *m* zawieszona jest na sznurku… . Indeksy dolne i górne powinny być pisane czcionką z kursywą jeśli oznaczają indeks elementu np. masa  $m_i$ , jednak bez kursywy, jeśli są to oznaczenia wieloliterowa np.  $x_{\text{srednie}}$ . Program Word sam tego nie poprawia (Latex też nie), dlatego trzeba zwracać na to uwagę. Jeśli chodzi o Latex, to można stosować zapis \$m \text{indeks}\$, co wyświetli się jako  $m_{indexs}$ . Wektory są zapisywane czcionką prostą, nie kursywą. Kursywą zapisuje się długość wektora, np. wektor $\vec{k}$  o długości k. Niektórzy wektory piszą czcionką pogrubioną, ale nie jest to wymagane. Wtedy można pominąć strzałkę i zapisać, że: wektor ma długość k. Kto co woli. Jednostki wielkości fizycznych są zapisywane czcionką prostą, nie kursywą, np.  $a = 10 \text{ m/s}^2$ . Ponadto nazwy funkcji również zapisuje się czcionką prostą: sin, cos,tg, exp, itd. Tego też Latex czy Office same nie wyłapią, chyba że stosujemy odpowiednie instrukcje np. \$\sin\$ dla Latex lub wybierzemy określoną funkcję z podpowiedzi w pakiecie Office. Wyjątkiem jest funkcja tg, która po angielsku zapisywana jest jako tan. Ją musimy poprawiać w każdym przypadku ręcznie.

## **Aparatura**

Wydaje mi się, że jest to bardzo zaniedbana sekcja, a jest bardzo ważna. Zwykle wklejany jest tutaj rysunek z instrukcji, podawana jest wypunktowana lista przyrządów i tyle. A można tutaj zdziałać o wiele więcej. Możecie podać tutaj nie tylko przy użyciu jakich przyrządów wykonujecie pomiary, ale również jaką mają dokładność pomiarową. Zwykle, gdzieś miedzy wierszami analizy pomiarów, dopisywana jest (lub w ogóle jest pomijana, co jest zupełnie źle), dokładność pomiaru długości, czasu, itd. A tutaj to byłoby i przejrzyste, i wskazane.

Sam rysunek układu, oprócz wklejenia, można opisać bardziej szczegółowo. Można wskazać potencjalne przyczynki do niepewności pomiarowych. Np. używacie stopera, to piszecie, że jesteście ograniczeni ludzką reakcją. W obwodzie elektrycznym używacie kabli, ale one np. mają problemy ze stykami i wskazania galwanometru są niedokładne. Zasilacz przekazuje napięcie, które jest niestabilne, przez co w obwodzi płynie prąd zmienny w czasie, stąd masa wydzielonej miedzi na katodzie w elektrolizie jest wyliczona niedokładnie. Posłużyłem się tutaj przykładowymi problemami, na które z pewnością natkniecie się na pracowni. Ponarzekajcie tutaj ☺. Wyraźcie swoje emocje.

## **Analiza danych**

Esencja waszego życia na pracowni fizycznej. Podajecie tutaj wyniki pomiarów i obliczacie wymagane wielkości. Możecie, od razu tutaj, obliczać niepewności pomiarowe, co w gruncie rzeczy właśnie tak powinno się robić. Jeśli rachunek niepewności wykonywany byłby w odrębnej sekcji, to nikomu przecież nie będzie się chciało kartkować, żeby sprawdzić, której wielkości niepewność jest teraz wyznaczana. Co więcej, z reguły wynik bez niepewności jest wybrakowany, dlatego lepiej, już na etapie jego wyznaczenia, podać jego niepewność. Da to nam obraz eksperymentu od razu. Moim zdaniem te dwie rzeczy zawsze powinny się pojawić

równocześnie. Z przyczyn dydaktycznych jednak, niektórzy prowadzący będą prosili o wykonanie obliczeń niepewności pomiarowej w odrębnej sekcji. Ja nigdy tak nie zalecam, ale może się tak zdarzyć – zależy kto prowadzi zajęcia. Nie mniej, akceptuję obie wersje.

Często, od razu po tytule sekcji, wklejana jest tabela z wynikami pomiarów. To jest nieładne. Nigdzie w książkach nie wkleja się tabeli na początku rozdziału, bez słowa wstępu. Można zacząć tak:

W pierwszej części ćwiczenia dokonano pomiarów oporności oporników  $R_{\gamma 1}, R_{\gamma 2}$  i  $R_{\gamma 3}$ . Wyniki podano w tabeli 1.

Po takim zapisie wklejacie tabelę z danymi. Bardzo niewiele, a już lepiej odbiera się sprawozdanie. Wprowadzacie tutaj symbole wielkości mierzonych i od razu wiadomo czego szukać w tabeli. Można zrobić dłuższy wstęp, w którym tłumaczycie jak obliczaliście wartości oporów z pomiaru długości na listwie oporowej, ale może się to pojawić w formie skróconej w opisie tabeli, np. w postaci zdania: Wartość  $R_{r1}$  obliczono ze wzoru  $(n)$  – gdzie tutaj jest numer wzoru, wynikający z rozkładu napięć w mostku Wheatstone'a. Tak też jest w porządku, a przede wszystkim prowadzący nie musi się domyślać jak wyznaczyliście daną wielkość.

Tabele muszą zostać opisane, podobnie jak rysunki, z tym że podpis znajduje się nad tabelą. Na przykład:

**Tab. 1.** Tabela przykładowych danych doświadczalnych. *N* określa liczbę drgań wahadła, natomiast zmienna *T<sup>i</sup>* określa czas *N* wahnięć dla *i*-tego pomiaru. Pomiar czasu powtórzony został 5 razy dla każdej wartości liczby drgań.

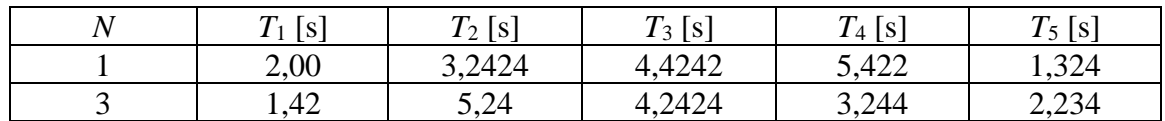

Zapis wartości danych eksperymentalnych jest taki, jaki daje nam miernik, którego używamy. Później musimy wynik pomiaru zaokrąglić do wartości określonej przez niepewność pomiaru. O tym jeszcze będę pisał dalej. Zauważcie, że znowu opis tabeli jest w miarę dokładny i zawiera wszystkie niezbędne informacje do zrozumienia, co się dzieje w tabeli. W szczególności zwróćcie uwagę na zapis numeru pomiaru przy użyciu indeksu *i*. Często studenci nie wiedzą jak odróżnić i-ty pomiar od wartości średniej czy symbolu wielkości mierzonej. Używany jest ten sam symbol na wszystko, co w najmniejszym stopniu kojarzone jest z daną wielkością i tylko biegłość prowadzącego jest w stanie śledzić taki tok rozumowania. A przecież wspominałem, że to ma być instrukcja, swoisty podręcznik do wykonania ćwiczenia. Nic nie ma być kwestią domysłów. Użycie indeksu numerującego pomiar danej wielkości jest tutaj najlepszym wyjściem.

W Polsce separatorem dziesiętnym jest przecinek, natomiast w Wielkiej Brytanii i USA jest to kropka, co rodzi pewne komplikacje (ja się często mylę, bo teksty piszę głównie po angielsku). Ponieważ jesteśmy w Polsce i sprawozdania piszecie po Polsku, więc stosujcie przecinki dla wartości dziesiętnych. To jak bardzo będzie wpływało to na ocenę sprawozdania, zależy od prowadzącego.

Kiedy podajecie wartości liczbowe pomiarów, wynikających z eksperymentu, warto wcześniej zaznaczyć jaka jest dokładność pomiaru (niepewność). Przykładowo mierząc czas stoperem nie przyjmujecie najmniejszej liczby wyświetlanej, tylko czas rzędu 0,1 s, ponieważ mniej więcej jest to czas ludzkiej reakcji. Informacja o dokładności pomiaru powinna znaleźć się w widocznym miejscu, poprzedzającym lub zaraz po zapisaniu danych eksperymentalnych, np. w sekcji aparatura. I tutaj uwaga! Jeśli wypełniacie tabelkę z danymi pomiarowymi, to dokładność pomiaru jeszcze nie ma takiego znaczenia tak długo, jak zapisujecie pomiar dokładniej, niż w rzeczywistości pozwala na to niepewność. Załóżmy, że odczytujecie wynik pomiaru czasu i zapisujecie, że czas *t* wynosi 13.134 s (jednostka jest oddzielona od liczby spacją). Zapewne niepewność  $u(t)$  będzie wynosiła 0.1 s, więc pozostałe cyfry po przecinku nie mają znaczenia – są po prostu mniejsze niż niepewność. Do obliczeń możecie wziąć ten nadzwyczaj dokładny wynik, jednak podając wynik końcowy mierzonej wielkości, załóżmy, że było to przyspieszenie ziemskie obliczane na podstawie okresu drgań wahadła, podajecie go już zaokrąglony z uwzględnieniem niepewności. Uwaga! Błędem będzie, jeśli wynik zapisalibyście jako 13 s! Tracicie wtedy liczby znaczące z punktu widzenia niepewności! To raczej rzadkość, ale może się zdarzyć, że będziecie mierzyć wielkości o małych wartościach. I np. używając Excela, wprowadzicie do komórki arkusza liczbę 0,0000004 s. Domyślnie arkusz zaokrągla do 6 cyfr po przecinku, więc każdą liczbę mniejszą stracicie! I często dostaję, że niepewność każdego pomiaru wynosiła 0 tylko dlatego, że ktoś nie zwrócił na to uwagę! Wiedza o ograniczeniach używanych narzędzi jest niezmiernie istotna.

Wykresy są jedną z najważniejszych części sprawozdania. Często, jeśli komuś nie chce się czytać sprawozdania czy artykułu naukowego, to przynajmniej spojrzy na wykresy. To na nich znajduje się esencja mierzonych zależności. Taka jest prawda – człowiek jest z natury istotą leniwą, dlatego wymyśla tyle urządzeń, które wszystko robią za niego. Proszę to traktować jako osobistą opinię prowadzącego, która może nie być tożsama z przyjętą polityką uczelni. Wykresy muszą być przejrzyste. Spójrzcie na dwa poniższe wykresy (Wykres 1. oraz Wykres 2.).

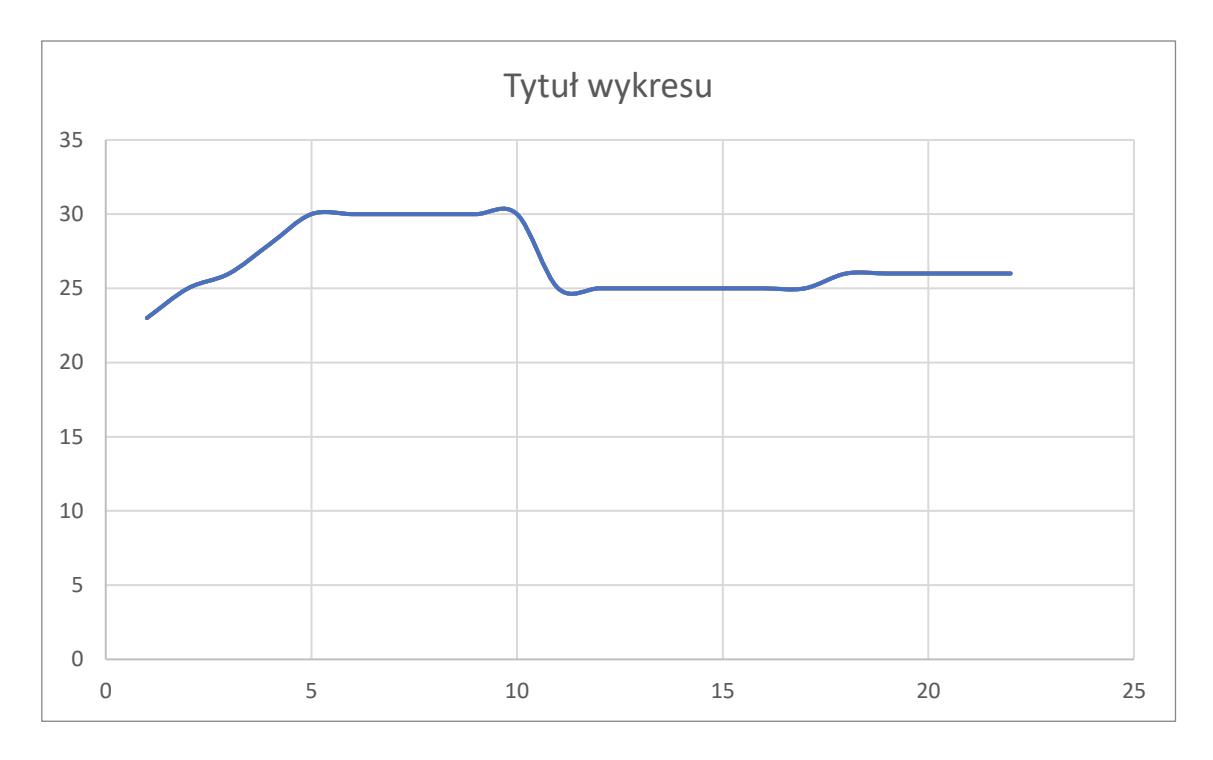

**Wykres 1.** Przykładowy wykres, na którym nie ma zaznaczonych punktów pomiarowych ani sformatowanych osi.

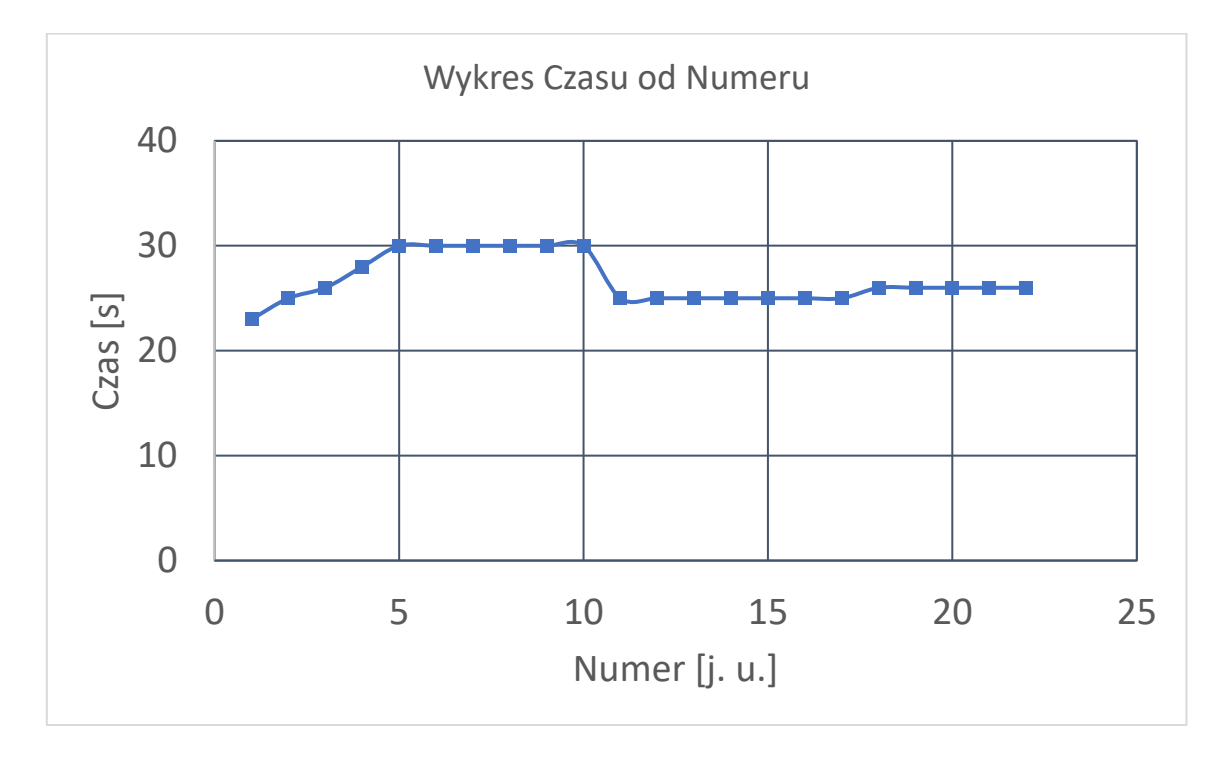

**Wykres 2.** Przykładowy wykres z zaznaczonymi punktami pomiarowymi oraz formatowaniem.

Wykres 1. Posiada szereg błędów. Rozmiar czcionki liczb na osiach jest bardzo mały i uniemożliwia odczytanie wartości liczbowych. Osie nie są podpisane, więc nie wiadomo, do jakich wielkości się odnoszą. Sama krzywa prezentująca dane wykresu też nie jest lepsza. Ponieważ jest to jedna, ciągła linii, to nie wiadomo co zostało zmierzone. Które punkty, to punkty pomiarowe? O ile na przełamaniach widać, że tam musiało coś zostać zmierzone, o tyle w płaskiej części wykresu nie wiadomo co i jak gęsto było mierzone. Proszę unikać tego typu wykresów.

Wykres 2. jest znacznie lepszy. Czcionka na osiach jest większa i dobrze będzie wyglądała np. na prezentacji na sali wykładowej. Osie są podpisane i wiadomo w jakich są jednostkach. Co więcej, widać punkty pomiarowe, które opisane zostały kwadratami.

Tutaj chciałbym zrobić wtrącenie o zapisie jednostek. Jednostki na wykresach zapisane są w nawiasie kwadratowym. Jeśli jednostka została w jakiś sposób znormalizowana albo została przekształcona i nie chcemy wchodzić w szczegóły tego przekształcenia, to stosuje się jednostki umowne (j. u.). Używa się ich w sytuacjach, gdzie nie jest istotna bezwzględna wartość funkcji, a wartości względne. W każdej innej sytuacji używamy jednostek właściwych wielkości fizycznych. Wielkości numeryczne (np. numer pomiaru) podawane są bez jednostki.

Kwestią dyskusyjną są linie siatki, rozchodzące się od pionowych i poziomych osi . Niektórzy uważają, że są zbyteczne i zaciemniają wykres. Spójrzmy na Wykres 3.

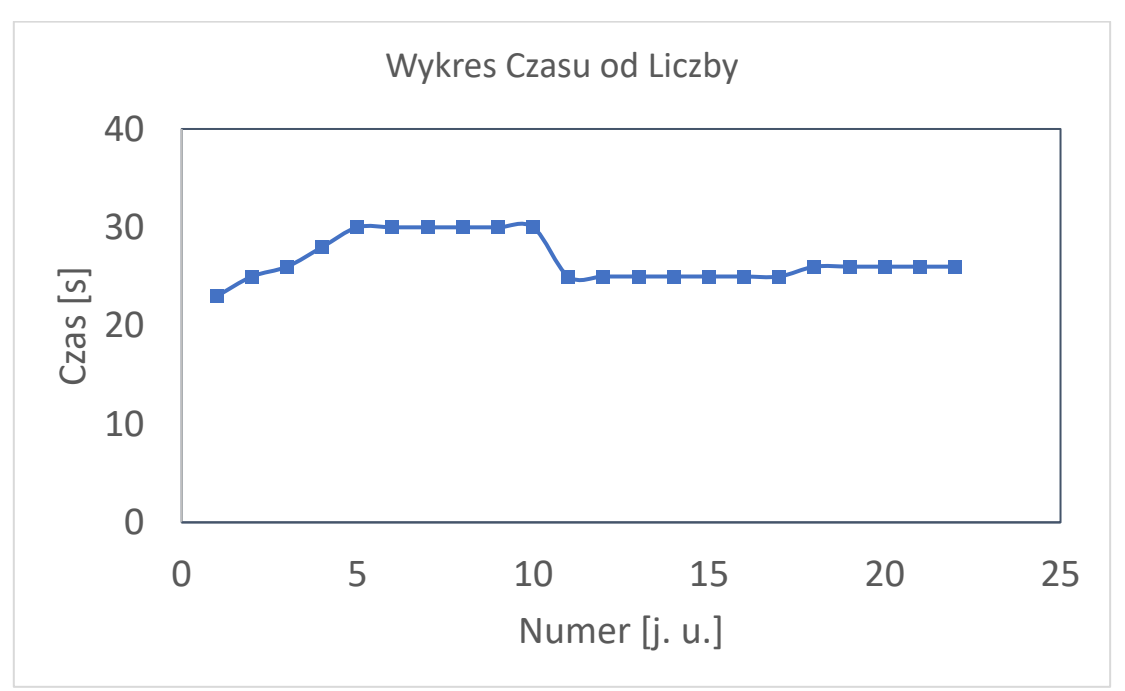

**Wykres 3.** Wykres prezentujący dane bez linii siatki.

Jest taki sam jak wykres 2, ale nie naniosłem na niego linii siatki. Ktoś może powiedzieć, że pomagają one określić wartości punktów mierzonych, bo dają referencję dla oka, do której linii punkt jest bliższy. Ktoś inny powie, że niepotrzebnie zaciemniają wykres. Myślę, że nie ma tutaj jednoznacznej odpowiedzi czy powinny być, czy nie. Jedno jest pewne - gdyby było ich za dużo, to rysunek byłby nieczytelny. Spójrzmy na Wykres 4.

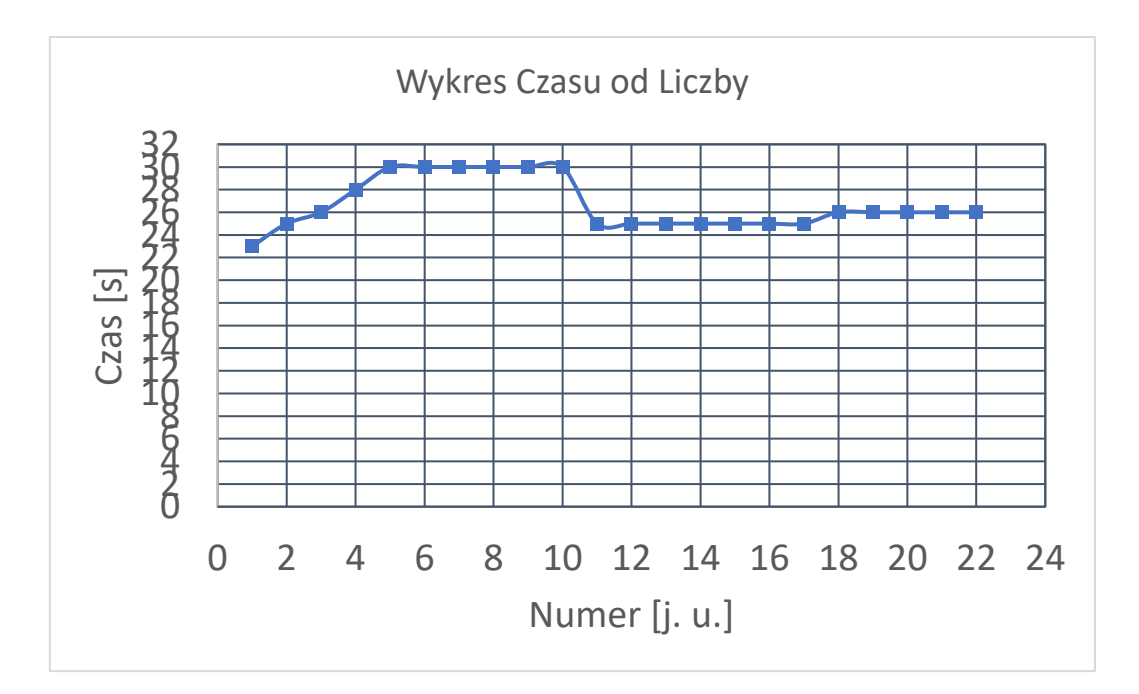

**Wykres 4.** Wykres z wieloma liniami siatki.

Linii jest tak dużo, że właściwie nie ma na tym wykresie nic innego niż te linie. W dodatku skala pionowa jest tak gęsto ponumerowana, że wszystko się zlewa. To źle wygląda i wykres jest nieczytelny.

Chciałbym jeszcze zwrócić uwagę na jedną rzecz, mianowicie sam Wykres 4. zajmuje bardzo małą część górnej części pola wykresu. Cały dół jest pusty. Jest to niepotrzebne marnowanie przestrzeni tekstu, która mogłaby posłużyć na dokładniejsze pokazanie przebiegu funkcji. Wystarczy zacząć skalę nie od 0, a od innej wartości (w tym wypadku 20) i wykres byłby pełniejszy. Spójrzmy na Wykres 5.

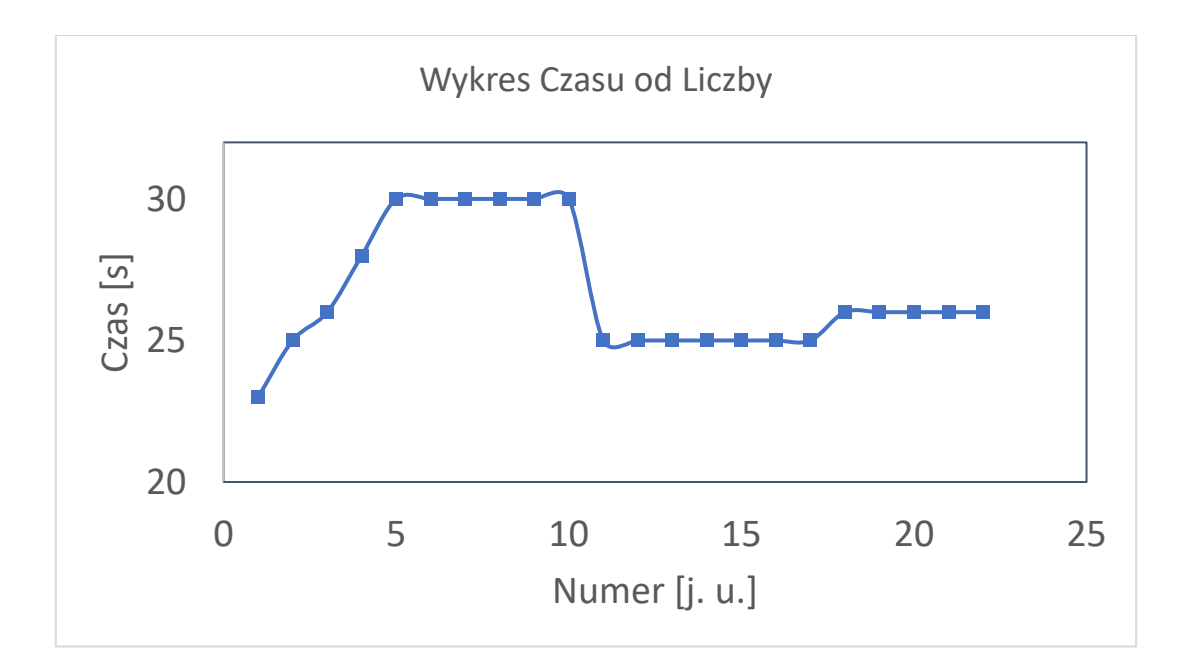

**Wykres 5.** Wykres z przesuniętą skalą pionową.

Skala została ograniczona i w ten sposób wyraźniej widać zmiany na wykresie. Widać punkty przegięcia i istotnych zmian, co było bardzo niewyraźne wcześniej (Wykres 4.). Dzięki temu mamy pełniejszy obraz przebiegu zależności między zmiennymi. Zwiększenie rozdzielczości być może pomoże zauważyć anomalię, za którą kryje się przełomowe odkrycie!

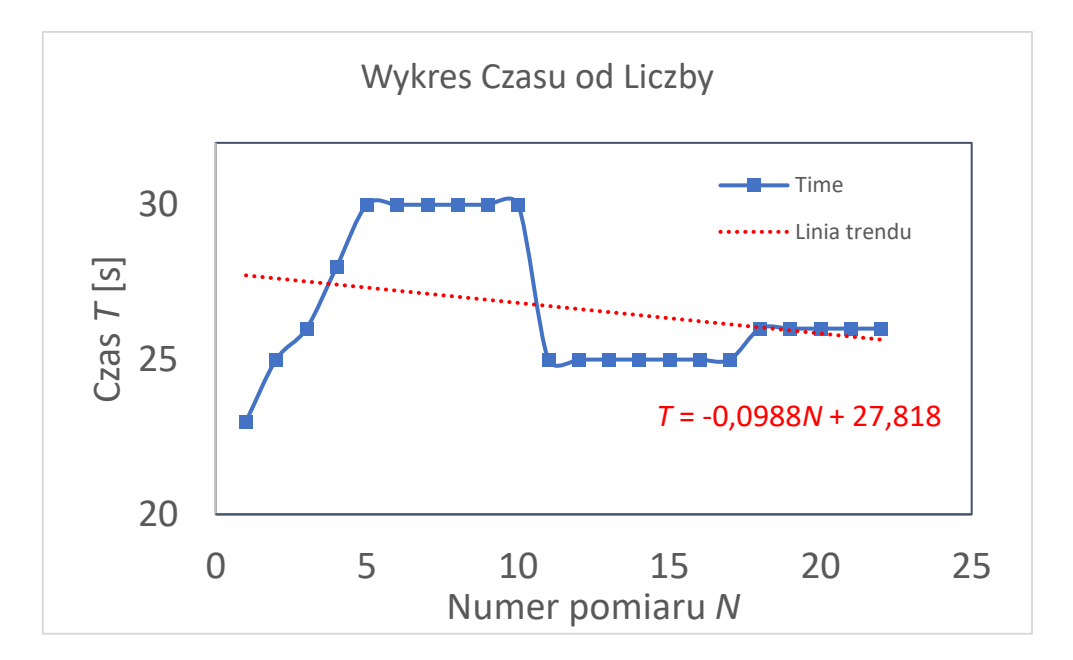

Może was też kusić wstawianie linii trendu jak na Wykresie 6.

**Wykres 6.** Wykres z linią trendu i legendą.

Cóż, moim zdaniem ona jest zupełnie zbyteczna, o ile nie niesie za sobą jakiejś informacji. Czasami nas interesuje czy trend wyników jest rosnący czy malejący albo jakie jest równanie krzywej najlepiej dopasowującej dane, ale nie używałbym wtedy wbudowanej funkcji Excela. Ona niby jest bardzo szybka, tzn. klikając jedno okienko dostajemy tę linię na wykresie, ale brzydko wygląda, np. wyświetla równanie *y=ax+b*, ale w przypadku wahadła matematycznego byłoby to *T=aN+b*, więc jest niezgodność symboli (*T*, czyli czas, i *N*, czyli liczba drgań). Stosowną poprawkę należy wprowadzić wtedy ręcznie. Sama linia też nie pokazuje dla których wyników została policzona, tylko pokazuje się jako linia ciągła. Wielokrotnie na zajęciach będziecie dopasowywać prostą do danych, ale tylko ich części, bo np. punkty brzegowe już będą wykazywały odstępstwo od prostej. Najlepiej po prostu wyliczyć krzywą dopasowania, nie korzystając z wbudowanej opcji. Tym bardziej, że ona nie oblicza niepewności wartości parametrów dopasowania (*a* i *b*), które dla was są niezbędne, żeby obliczyć zgodność wyników eksperymentalnych z wartościami tabelarycznymi.

Warto dodać, że łączenie punktów linią nie zawsze jest dobrym rozwiązaniem. Jeśli zaznaczamy punkty pomiarowe, do których dopasowujemy zależność modelową, to lepiej punktów nie łączyć linią. Inaczej krzywa dopasowana będzie mieszała się z linią interpolacji, która właściwie nie ma żadnego znaczenia fizycznego.

W ogólności podpis wykresu powinien zawierać pełną informację o tym, co dzieje się na wykresie. Moje podpisy, stosowane do Wykresów 1-5. były zdawkowe. Nie wynika z nich co wykresy prezentują. Pełniejszy opis dla Wykresu 6. prezentuję tutaj:

**Wykres 6.** Wykres zależności okresu T drgań wahadła matematycznego od numeru pomiaru N. Do punktów pomiarowych dopasowano zależność  $T = aN + b$ , gdzie  $a, b$ – parametry modelu. Optymalizacja metodą najmniejszych kwadratów dała oszacowanie parametrów:  $a = 54,434(32)$  s,  $b = 324,424(34)$  s. Na czerwono zaznaczono linię trendu.

Jest tam sporo informacji i właściwie już wiele można się dowiedzieć czytając sam podpis wykresu. Tak powinniście robić! Ważne! Parametry dopasowania prostej (czy krzywej w ogólności) mają jednostki! Jednostki są esencją pomiarów fizycznych. Jeśli uważacie, że jednostki nie są takie ważne, to pomyślcie, że ktoś każe wam podnieść 100. I nie powie czy chodzi o kilogramy, gramy czy liczbę książek. Jednostka jest nadzwyczaj ważna i kiedyś był wypadek, że rakieta NASA się rozbiła, bo ktoś w programie sterującym rakietą zakodował wszystko w calach zamiast w metrach! Miliardy dolarów (nikt nie zginął) zmarnowane, bo nastąpił konflikt systemów jednostkowych!

Poruszmy teraz temat wielkości liczbowych na osiach wykresów. Spójrzmy na Wykres 7. Jest na nim sporo błędów (opisy osi, tytuł, który nic nie mówi), ale jest jeden, którego jeszcze nie omawialiśmy.

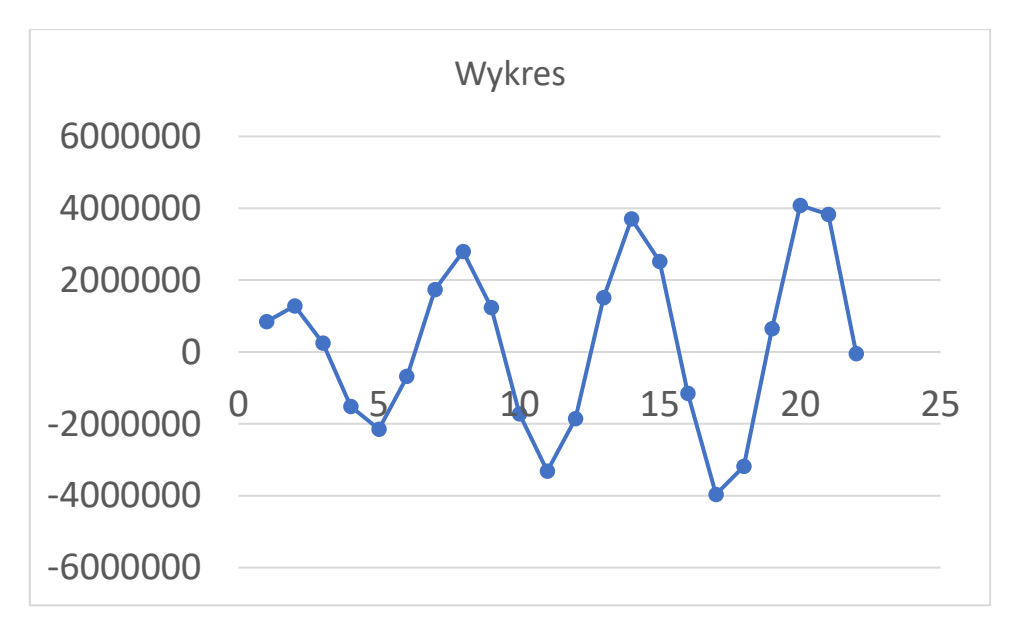

**Wykres 7.** Wykres z bardzo dużymi liczbami na osiach.

Zauważmy, że jednostki osi pionowej są bardzo źle dobrane. Wyświetla nam się mnóstwo zer, które można by zapisać w jakiś zwięźlejszy sposób. Do tego służą przedrostki jednostek. Po co zapisywać, że energia układu wynosi 4500000 J, jeśli można to zapisać jako 4,5 MJ? Używając przedrostka określającego miliony skracamy zapis! Przy wielkościach bez jednostek jest trudniej, bo nie można stosować przedrostków, ale jest na to sposób. Spójrzmy na Wykres 8.

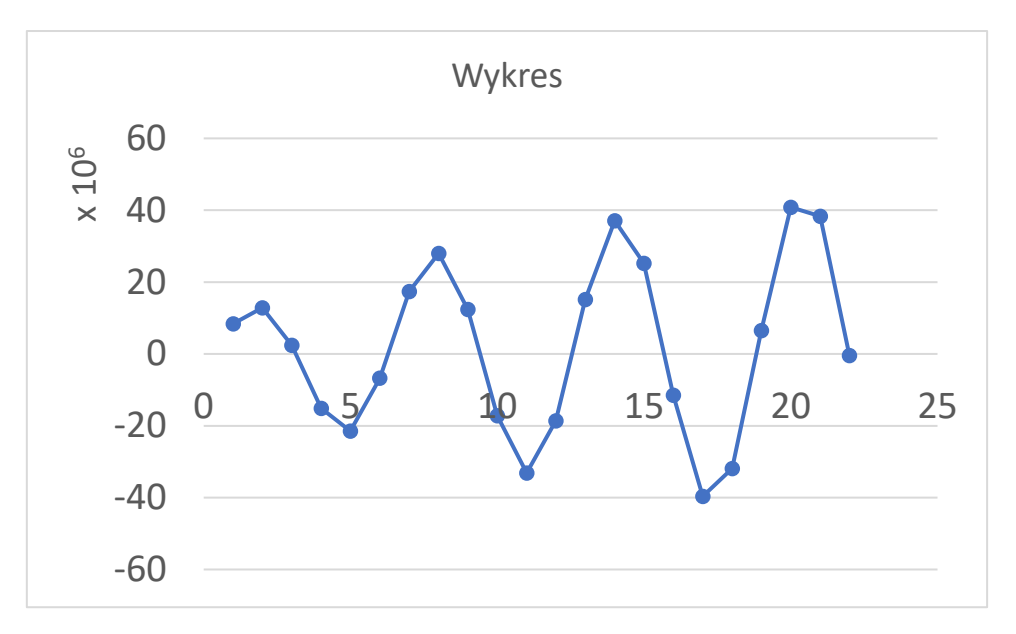

**Wykres 8.** Wykres ze współczynnikiem skali na osi pionowej.

Jednostki osi pionowej są takie same jak na Wykresie 7., ale wprowadziliśmy do zapisu czynnik skali 10<sup>6</sup>. Oznacza to, że każdą wartość na osi pionowej mnożymy przez ten czynnik skali. Już nie wypisujemy niepotrzebnie dziesiątek zer, tylko wszystko zbieramy w jednym przejrzystym zapisie!

Teraz coś o nazwach. Tutaj używałem określenia Wykres 1., ale generalnie używa się określenia Rysunek 1. – znacznie ogólniejsze. Teraz bardzo rzadko wkleja się sam wykres. Raczej wstawia się bardzo rozbudowane rysunki, zawierające wykresy, schematy, itd. Wszystko jest numerowane jako rysunek. Numeracja nie musi być od 1 rosnąco. Można np. stosować konwencję, np. 3.1, gdzie 3 to numer rozdziału, a 1 oznacza, że to jest pierwszy rysunek w rozdziale. W obszerniejszych książkach jest to wygodne, bo po samym numerze rysunku wiadomo, gdzie go szukać. Gdyby to był np. Rysunek 123., to nie wiadomo w którym rozdziale on się znajduje.

Rysunki najlepiej jest wyśrodkować jak i tabele, i wzory.

Teraz co nieco o rachunku niepewności. To jest sekcja, od której zależy wasze życie na pracowni ☺ Musicie, gdzie tylko się da, liczyć i podawać niepewności pomiarowe. W sprawozdaniu rachunek niepewności wcale nie musi być w tym samym miejscu, co obliczona wartość doświadczalna (zależy od prowadzącego).

Załóżmy, że obliczamy stałą grawitacji z pomiarów okresu drgań wahadła. Zmierzyliśmy wartości okresów  $T_i$  dla powiedzmy  $i \in \{1, 2, ..., 10\}$ . Znaleźliśmy średnią  $\overline{T}$  (średnią zwyczajowo opisuje się taką kreseczką nad symbolem albo używając nawiasów  $\langle T \rangle$ ) i obliczyliśmy, że  $g = 4\pi^2 l / \bar{T}^2$ . Niech będzie, że wyszło  $g = 9,789393$  m/s<sup>2</sup> (pamiętajcie o jednostkach). Zaokrąglić wynik możecie dopiero, kiedy znacie niepewność pomiarową. Dopóki jej nie znacie, to podajecie tyle liczb, ile wydaje się wam na moment rozsądne. Najwyżej po obliczeniu niepewności wrócicie do tego miejsca. Ponieważ zmiennej  $q$  nie mierzyliście bezpośrednio, tylko obliczaliście z wielkości, które mierzyliście (okres *T* i długości wahadła *l*), to musicie skorzystać z prawa przenoszenia niepewności. Prawo to, zgodnie z instrukcją, którą

znajdziecie na stronie Pracowni Fizycznej (Opracowanie Danych Pomiarowych), wygląda następująco:

$$
u(g) = \sqrt{\left(\frac{\partial g}{\partial T}u(\overline{T})\right)^2 + \left(\frac{\partial g}{\partial l}u(l)\right)^2}.
$$
 (3)

Zauważcie, że we wzorze (3) pojawia się zmienna  $\overline{T}$ , a nie T, ponieważ to właśnie średnia wartość służy do obliczenia przyspieszenia ziemskiego. Musicie pamiętać jakie symbole przypisaliście danej wielkości fizycznej. **Nie możecie tego mieszać!!** Nie można raz podać T, a innym razem  $T_{sr}$ , a jeszcze innym  $\bar{T}$  bo ktoś się zgubi. I jeszcze jedno – jeśli we wstępie teoretycznym użyliście symbolu  $T$ , ale teraz chcecie wstawić  $T_{sr}$ , to musicie napisać, że korzystacie ze wzoru (n), ale że w miejsce T wstawiacie obliczoną wartość  $T_{\rm\scriptscriptstyle SF}$ . Nie zostawiajcie niedopowiedzeń. Przejdźmy dalej. Załóżmy, że  $u(g) = 0.15$  m/s<sup>2</sup>. Niepewność też ma jednostkę. Poprzednio zapisałem, że  $g=9,789393$  m/s<sup>2</sup>, więc liczba znaków po przecinku jest o wiele większa niż na to niepewność pozwala. Ostateczny wynik powinien znaleźć się w podsumowaniu sprawozdania i przyjmować wartość  $g = 9.79$  m/s<sup>2</sup>, z niepewnością  $u(g)$  = 0,15 m/s<sup>2</sup>. Czyli dokładność jest określona przez liczbę znaczących cyfr niepewności. Skrócony zapis:  $g = 9,79(15)$  m/s<sup>2</sup>.

Niepewność zawsze zapisujemy do dwóch cyfr znaczących. To wystarczająca dokładność. Często pojawia się problem co to są dwie cyfry znaczące. **Od razu mówię, że to nie są dwie**  cyfry po przecinku! Załóżmy, że dokładność wyszła  $u(g) = 1,23454 \text{ m/s}^2$ . Ona powinna zostać zaokrąglona (zawsze w górę, pomimo reguł matematycznych) do  $u(g) = 1.3$  m/s<sup>2</sup>. Nie ma dwóch cyfr po przecinku, ale są dwie pierwsze, niezerowe cyfry.

Na koniec, jeśli jest taka możliwość, to należy sprawdzić czy wartość eksperymentalna jest zgodna z wartością tabelaryczną lub wartością wynikającą z innego eksperymentu. Załóżmy, że zmierzyliśmy wartość  $g$  dwoma metodami i przyjmują wartość  $g_1 = 9.81$  m/s<sup>2</sup> oraz  $g_2 =$ 9.732 m/s<sup>2</sup>. Niech  $u(g_1) = 0.13$  m/s<sup>2</sup> oraz  $u(g_2) = 0.094$  m/s<sup>2</sup>. Wynik drugi jest dokładniejszy, bo ma mniejszą niepewność. Dwa wyniki porównujemy obliczając niepewność rozszerzoną  $U(g_1 - g_2)$ :

$$
U(g_1 - g_2) = k \cdot u(g_1 - g_2) = k \sqrt{u(g_1)^2 + u(g_2)^2},
$$
\n(4)

gdzie  $k = 2$  w większości przypadków i tak przyjmujemy. Oznacza to, że sprawdzamy zgodność wyników do dwóch odchyleń standardowych. Są eksperymenty, gdzie dopiero różnica na poziomie pięciu odchyleń standardowych jest akceptowana (odkrycia cząsek elementarnych), ale nam, na pracowni, wystarczają dwa odchylenia standardowe. Jeśli spełniony jest warunek, że

$$
|g_1 - g_2| \le U(g_1 - g_2),\tag{5}
$$

to obie wielkości są sobie równe co do niepewności rozszerzonej i takiej formułki powinniście używać. Ten warunek musi zostać obliczony i udowodniony. Jeśli jest nieprawdziwy dla waszych wyników, to tak musicie stwierdzić i opisać krótko dlaczego myślicie, że warunek jest niespełniony. Tutaj możecie puścić wodze fantazji. Najwyżej prowadzący się pośmieje, czytając Wasze sprawozdanie.

Zauważcie, że po wzorze (4) oraz (5) pojawił się przecinek. Dzieje się tak, bo jak już wspominałem, wzory są częścią zdania i stosuje się do nich interpunkcję.

Chciałbym teraz poruszyć kwestię techniczną. W studenckich sprawozdaniach często brakuje związku przyczynowo - skutkowego. Sprawozdanie, jak już pisałem, to pewna historia do opowiedzenia, która wymaga logiki – ma to być ciąg myślowy. Chodzi mi o to, że wklejane są tabelki z wynikami, jedna pod drugą, a czasami nawet obok pojawi się wykres – taki pomieszany frankenstein. Nic nie jest skomentowane ani dobrze podpisane. Zobaczcie przykład poniżej. Możecie tam zobaczyć Tabelę 2 i 3 z wklejonymi wykresami 9 i 10.

**Tabela 2.** Okres

| $\mathbf{r}$<br>17 |              | m      | $L$ [mm] |
|--------------------|--------------|--------|----------|
|                    | . . <u>.</u> | 0.4    | 100      |
|                    | ن. ۷         | 6.2    | 100      |
|                    | 3.6          | 冖<br>. | 100      |
|                    | 4.2          |        | 100      |

**Tabela. 3.** Wykres okresu od długości

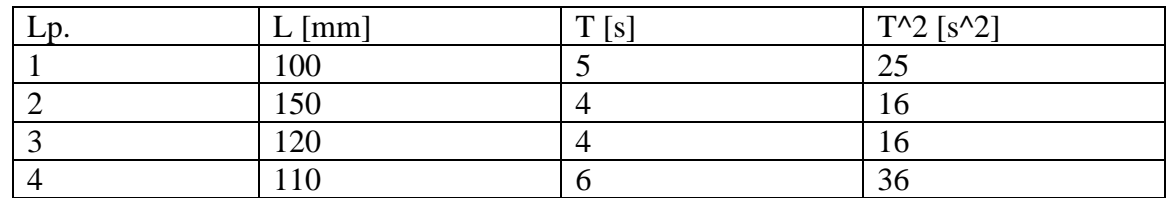

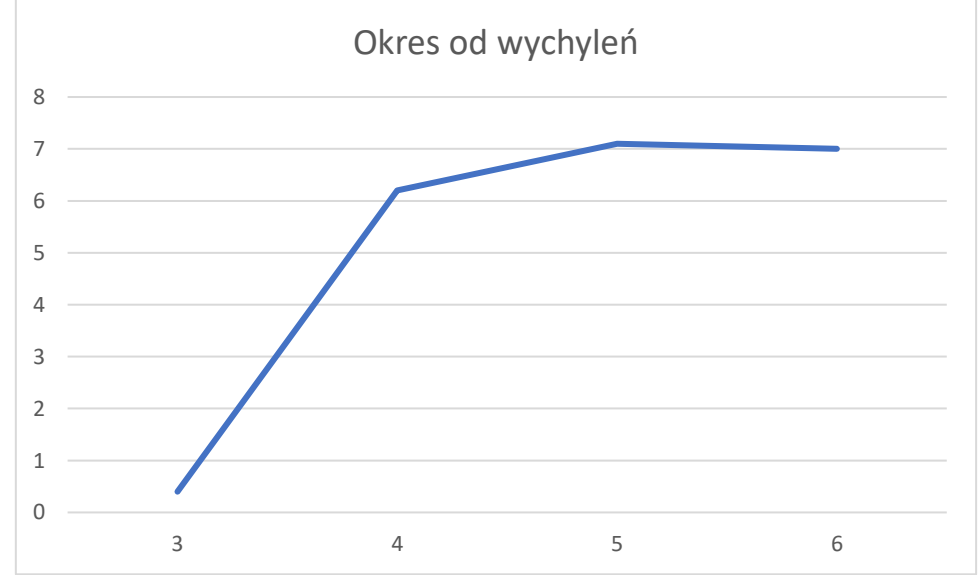

**Wykres 9.** Okres od wychyleń

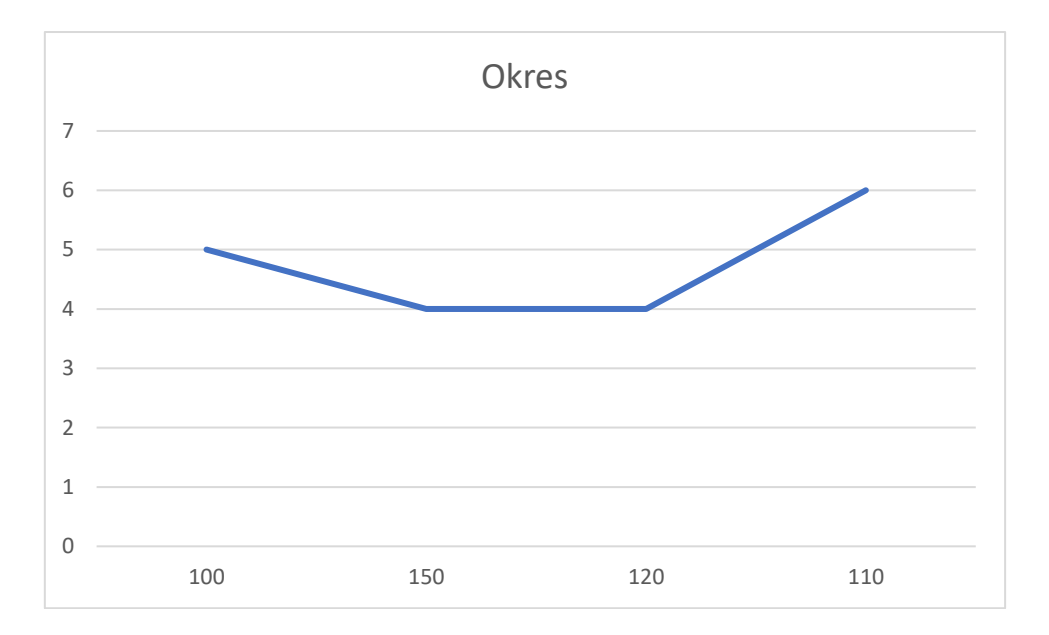

**Wykres 10.** Okres od czasu

Dane i wykresy są jeden po drugim i nie wiadomo który wykres odpowiada której tabeli, a nawet nie wiadomo czy one w ogóle prezentują dane z tabel, bo osie nie są podpisane! W przypadku większej liczby danych, bez poprawnego opisania które dane są przedstawione na danym wykresie, nie ma możliwości rozszyfrowania co się dzieje. A waszym zadaniem jest przekazać informacje w sposób jasny i jednoznaczny. Jeśli traficie na mniej cierpliwego prowadzącego, to nie będzie takiego sprawozdania sprawdzał i nie zaliczy ćwiczenia. Nie dziwcie się, że tak będzie, bo prowadzący musi poświęcić sporo swojego czasu na sprawdzanie sprawozdań, a taka nonszalancja w zamieszczaniu wykresów to tylko dodatkowe kłody pod nogi. W gruncie rzeczy czytelnik nie powinien zgadywać co się dzieje, tylko wszystko powinno być poprawnie opisane i od tego np. są podpisy wykresu. Osie Wykresów 9 i 10 w ogóle nie są podpisane, pojawiają się linie, które nie wiadomo jak się mają do samych danych pomiarowych. Zmienne w tabelce nie mają jednostek i są niezdefiniowane. Nie ma historii, toku rozumowania i właściwie nie wiemy, dlaczego te wykresy powstały. Co one prezentują? Jaki jest cel? Gdyby przed wykresami pojawiło się np. zdanie:

#### Na podstawie Tabeli 3. wykonano Wykres 7, który przedstawia zależność okresu T drgań wahadła od liczby wychyleń, które zostały zmierzone w trakcie pomiaru.

To jest bardzo prosty opis, ale może zdziałać cuda dla zrozumienia tekstu. Tutaj to może jest jeszcze w miarę jasne nawet bez takiego podpisu, ale w bardziej skomplikowanych pomiarach, gdzie wykonuje się kilka serii pomiarowych, taki opis jest zbawienny.

Jeszcze co nieco o odniesieniu się do rzeczy w innych częściach sprawozdania. Zobaczcie na poniższy przykład:

Rozdział 3. Obliczenia

Wyznaczam teraz stałą przyspieszenia ziemskiego korzystając z danych w Tabeli 2. W tym celu korzystam z zależności (1), przekształconej do postaci:

$$
T^2 = \frac{4\pi^2}{g}l.\tag{6}
$$

Z powyższej zależności widać, że zależność kwadratu okresu  $T$  drgań wahadła jest liniowo zależna od długości  $l$  wahadła. Dopasowując do zależności  $T^2(l)$  prostą opisaną równaniem  $y = ax + b$ , gdzie rolę  $y$  odgrywa  $T^2$ , natomiast rolę  $x$  odgrywa  $l$ , parametr  $a$  pozwala na wyznaczenie wartości przyspieszenia ziemskiego  $g$ , korzystając z równania:

$$
g = \frac{4\pi^2}{a}.\tag{7}
$$

Wykres zależności  $T^2(l)$  przedstawia Wykres 3.

Wszystko jest jasno opisane, bez niedomówień i mylenia zapisu zmiennych. Jest odniesienie do wzoru (1), który ktoś może łatwo zidentyfikować. Czytając, można śledzić tok rozumowania osoby piszącej sprawozdanie. Wiadomo np., dlaczego zastosowano model liniowy zależności  $T^2(l)$  – pokazano równanie, które dowodzi, że taka zależność jest prawdziwa. Opisano symbole modelu liniowego i wiadomo teraz dlaczego jest właśnie on dopasowywany.

Co nieco teraz o wzorach, które są podawane, jako rzekomo używane do prowadzenia obliczeń. Często wklejany albo przepisywany jest wzór ze skryptu, ale tam oznaczenia wielkości nijak się mają do tych, używanych w eksperymencie. Musicie je przerobić, aby dostosować do Waszego kontekstu. Na przykład napiszecie w sprawozdaniu, że obliczacie niepewność korzystając z odchylenia standardowego:

$$
u(x_{\xi r}) = \sqrt{\frac{\sum_{i=1}^{n}(x_i - x_{\xi r})^2}{n(n-1)}},
$$

więc u(T)=12.4 s. (Spójrzcie, gdzie jest przecinek. Przecinek jest zaraz po wzorze).

Spójrzcie ile błędów w powyższym zapisie. Po pierwsze, nigdzie w sprawozdaniu nie ma *x*, bo np. mierzycie okres drgań, a nie rzekomego  $x$ -a. Po drugie, obliczacie zawsze niepewność średniej wartości, więc nie powinno być *T*, a *T*śr. Pamiętajcie, żeby wzory były zapisane dla zmiennych, które używacie. Jak byście się czuli, gdyby w podręczniku do przedmiotu ktoś raz używał litery  $T$  dla czasu, a innym razem  $t$ , w odniesieniu do tego samego problemu? Nie uważalibyście, że może chodzi o nową zmienną? Nie zmarnowalibyście czasu rozszyfrowując co autor miał na myśli?

Jako ostatnią kwestię w tej części, chciałbym jeszcze raz przypomnieć o pisaniu symboli wielkości fizycznych kursywą. Zobaczcie przykład:

Prąd o natężeniu i płynie w przewodzie i w gniazdku

Oznaczenie na natężenie prądu "i" w ogóle nie wyróżnia się na tle spójnika "i". To zdanie powinno wyglądać tak:

Prąd o natężeniu *i* płynie w przewodzie i w gniazdku.

Teraz, w kontekście tekstu naukowego, widać, gdzie jest spójnik, a gdzie jest symbol natężenia prądu.

## **Wnioski**

Na końcu zawsze musicie zamieścić wnioski. Generalnie sprowadza się to do powtórzenia najważniejszych wyników eksperymentu i podania ostatecznych wyników i niepewności. To ma być taka sekcja, że jak ktoś tylko ją przeczyta, to będzie wiedział co liczyliście, jaką metodą i co wam wyszło. Trochę taki powtórzony abstrakt. Bez zbędnych szczegółów, typu, że czas mierzyliście stoperem na smartfonie Huawei, ale powinno się znaleźć, że np. wyznaczyliście stałą przyspieszenia ziemskiego wykorzystując zależność okresu drgań wahadła od przyspieszenia grawitacyjnego. I dalej wasze własne wnioski/przemyślenia.

## **Podsumowanie skryptu**

Mam nadzieję, że ten skromny poradnik pomoże Wam uniknąć najpowszechniejszych błędów. Generalna zasada przygotowywania sprawozdań jest taka, że to ma być tekst, który wzięty przez dowolną osobę z ulicy, zupełnie niezwiązaną z dyscypliną, pozwoli jej odwzorować wasze kroki i wykonać eksperyment samodzielnie. Wystarczy, żeby ta osoba postępowała zgodnie z instrukcjami z Waszych sprawozdań. Pilnujcie, żeby tekst był logicznie spójny i nie było przeskoków myślowych. Inaczej robi się chaos, a z chaosu to rzadko zrodzi się coś sensownego. No chyba, że to mitologia, ale to już zupełnie inna historia... .